## SAP ABAP table DMC\_UPG\_COMP {MWB: Upgrade Directory (Component/Release)}

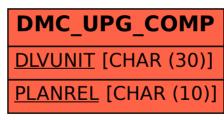